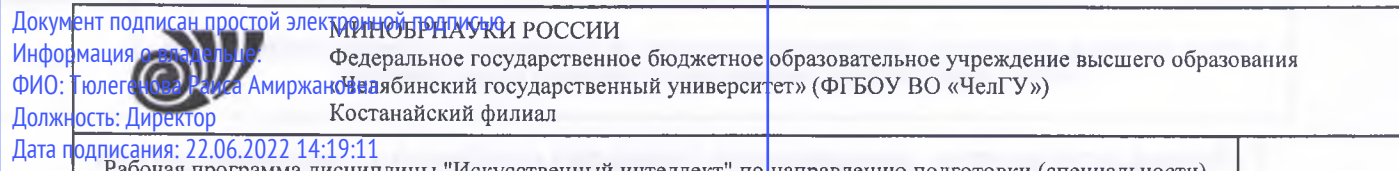

Рабочая программа дисциплины "Искусственный интеллект" по направлению подготовки (специальности)<br>Би программа 38.03.02 МЕНЕДЖМЕНТ направленности (профилю) Бизнес логистика Уникальный программный ключ: 125b8acc44c5368c45bd8abf3dc3ced4a4eed767e8486e18dc8ae8b889439a47

стр. <sup>1</sup>

УТВЕРЖДАЮ Директор Костанайского филиала **ДРБОУВО** "ЧелГУ" *5* ! Тюлегенова Р.А.  $\left|\frac{3}{6}\right|$  "4enBS copages and  $\left| \frac{1}{2}\right|$  $\sqrt{\frac{1}{26} \sqrt{26}}$ лелибинск $26$ »./августа 2021 г. Университет" *A*

# Рабочая программа дисциплины (модуля) **Искусственный интеллект**

# Направление подготовки (специальность)

# **38.03.02 Менеджмент**

Направленность (профиль)

## **Бизнес логистика**

Присваиваемая валификация (степень)

# **Бакалавр**

Форма обучения

**отд)-заочная**

од набора 2020,2021,2022

Костанай 2021 г.

# **Рабочая программа дисциплины (модуля) одобрена рекомендована кафедрой**

Кафедра социально-гуманитарных естественнонаучных дисциплин

Протокол заседания 12, от «29» июня 2021г.

**Рабочая программа дисциплины (модуля) одобрена рекомендована учебно-методическим советом Костанайского филиала ФГБОУ ВО ''ЧелГУ"**

Протокол заседания № 10, от «25» августа 2021г.

# **Рабочая программа дисциплины (модуля) одобрена рекомендована ученым советом Костанайского филиала ФГБОУ ВО ''ЧелГУ"**

Протокол заседания 11, от «26» августа 2021г.

Заведующий кафедрой  $\parallel$  . Нуртазенов Тюлюбай Калиевич, кандидат исторических наук, доцент

Автор (составитель) профессор кафедры СГЕНД, Эльмира Миндыхатовна Карасева кандидат педагогических наук,

Рецензент США кандидат педагогических наук, профессор кафедры информатики КРУ им. А. Байтурсынова, Татьяна Степановна Шумейко

## **1 ЦЕЛИ И ЗАДАЧИ ОСВОЕНИЯ ДИСЦИПЛИНЫ (МОДУЛЯ)**

#### **1.1 Цели**

сформировать у обучающихся знания в области искусственного интеллекта, интеллектуальных информационных технологий (ИТ) и систем; формирование практических навыков получения и формализации знаний, а также навыков применения методов и технологий ИИ для моделирования сложных систем и процессов.

### **1.2 Задачи**

знакомство с методами искусственного интеллекта, принципами организации и использования интеллектуальных ИТ и систем;

сформировать у обучающихся навыки использования методов и алгоритмов теории ИИ, дать представление о возможностях аппарата теории ИИ и способах анализа сложных задач при помощи интеллектуальных систем.

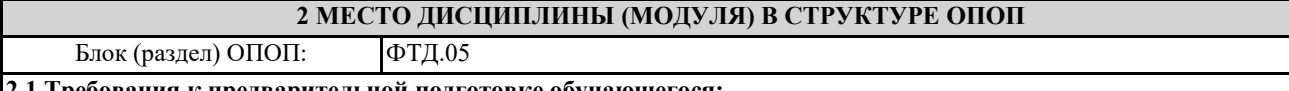

#### **2.1 Требования к предварительной подготовке обучающегося:**

Для усвоения дисциплины достаточно знания информатики в объеме программы сред-ней школы. Студент должен уметь редактировать, а также форматировать текстовую инфор-мацию. Пользоваться встроенными функциями табличного процессора MS Excel. Создавать базу данных с помощью конструктора, делать простейшие запросы в СУБД Access.

#### **2.2 Дисциплины и практики, для которых освоение данной дисциплины (модуля) необходимо как предшествующее:**

Выполнение и защита выпускной квалификационной работы

### **3 КОМПЕТЕНЦИИ ОБУЧАЮЩЕГОСЯ, ФОРМИРУЕМЫЕ В РЕЗУЛЬТАТЕ ОСВОЕНИЯ ДИСЦИПЛИНЫ (МОДУЛЯ)**

**УК-1.1: Выполняет поиск информации с использованием системного подхода для решения поставленных задач.**

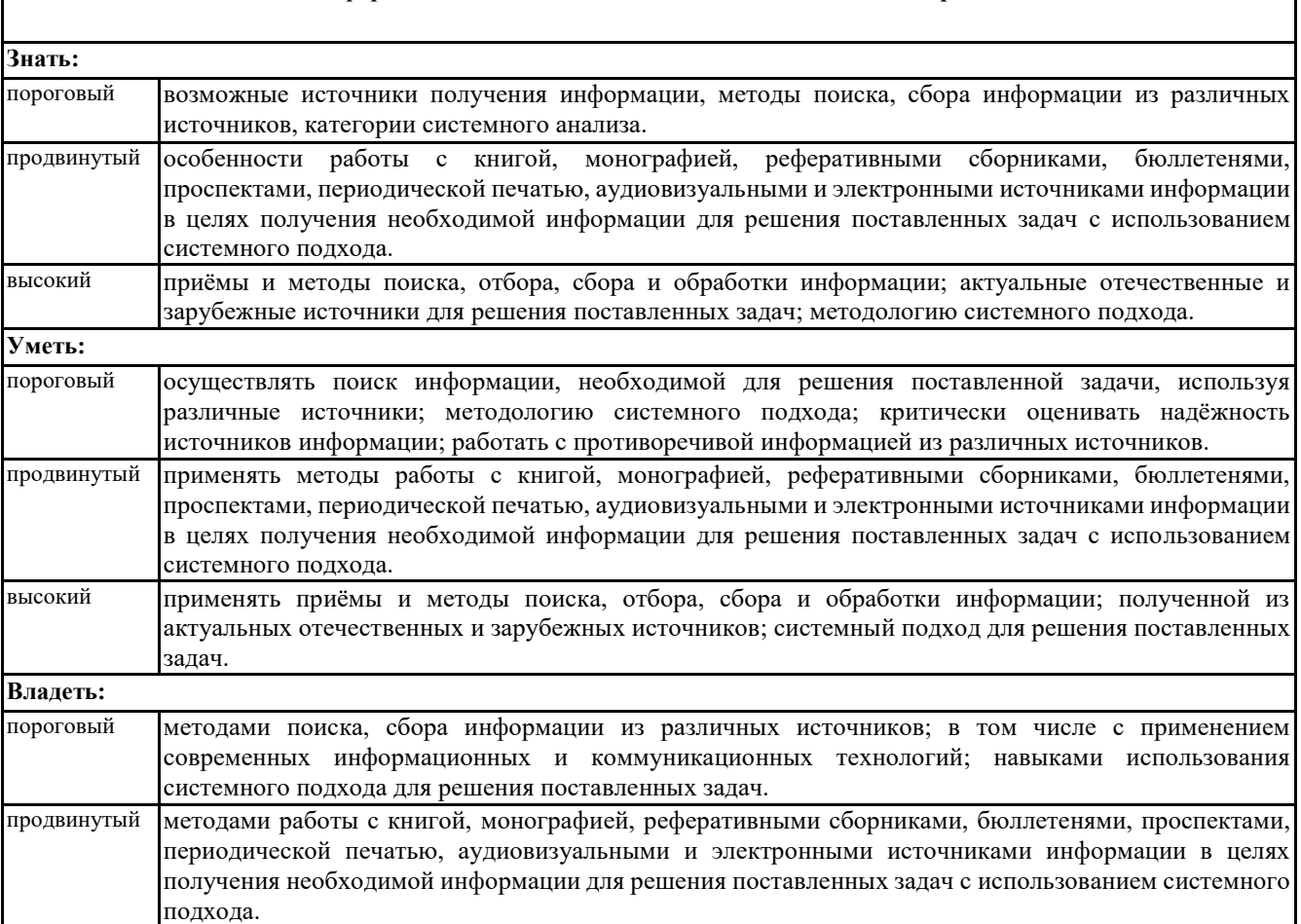

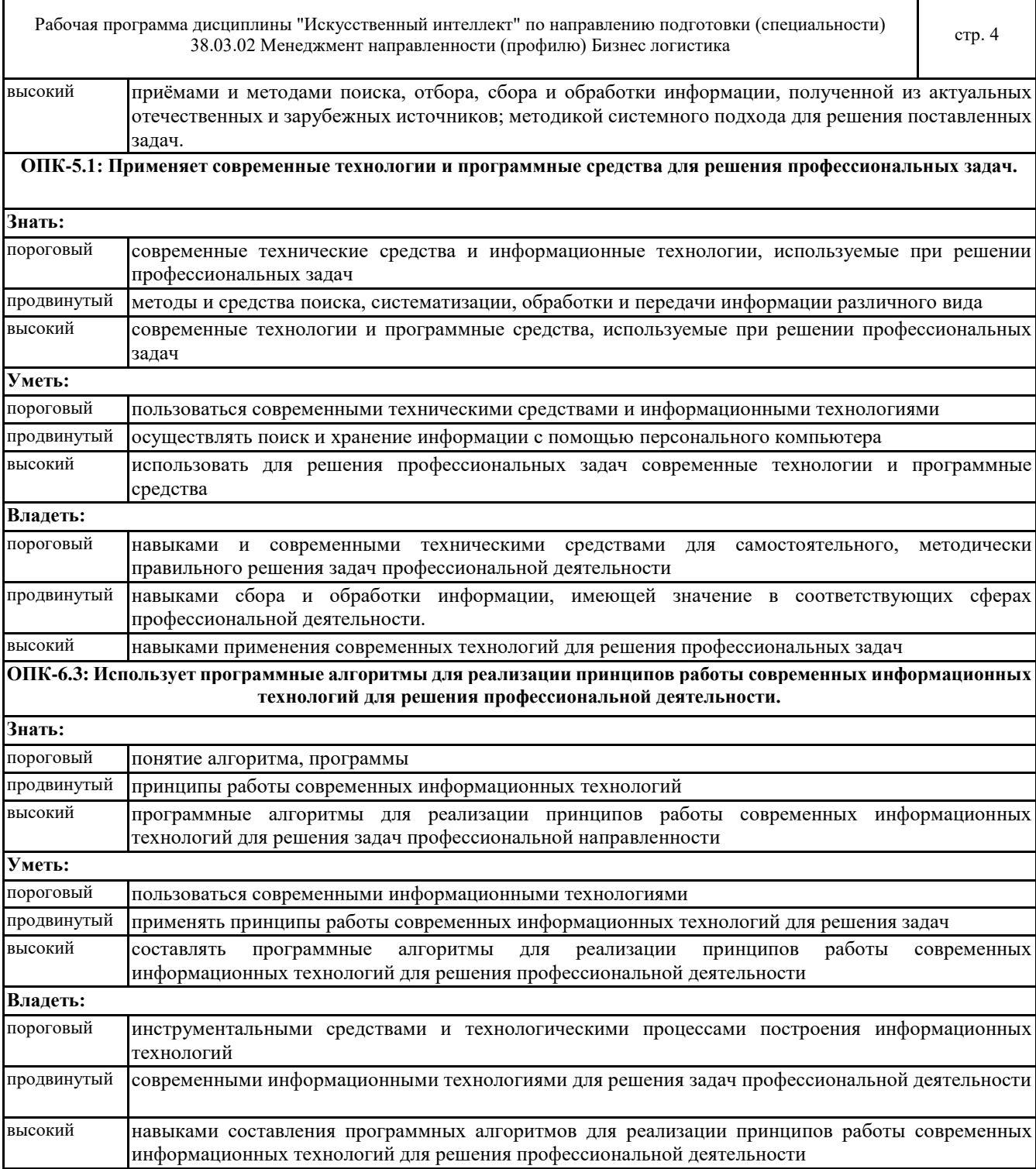

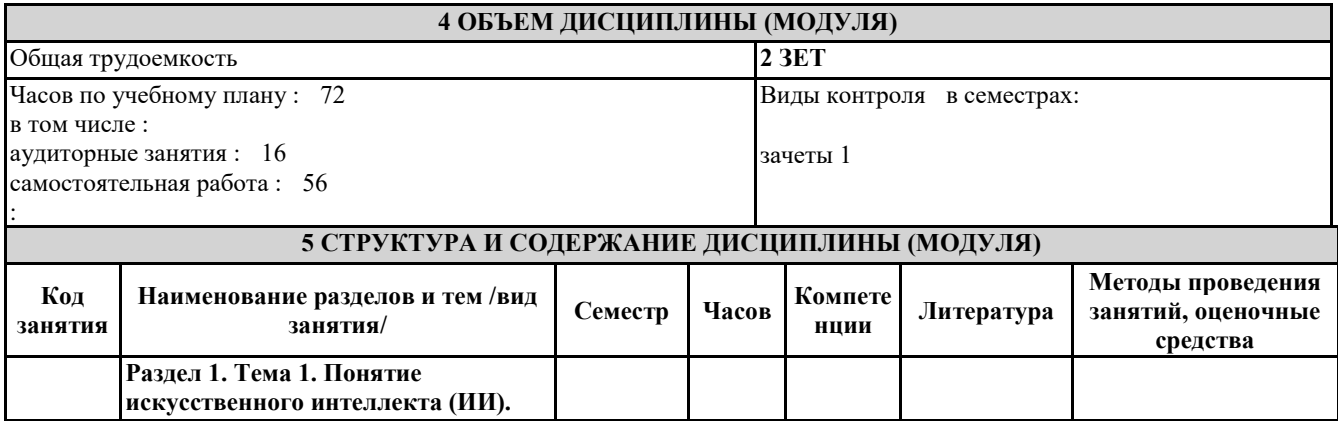

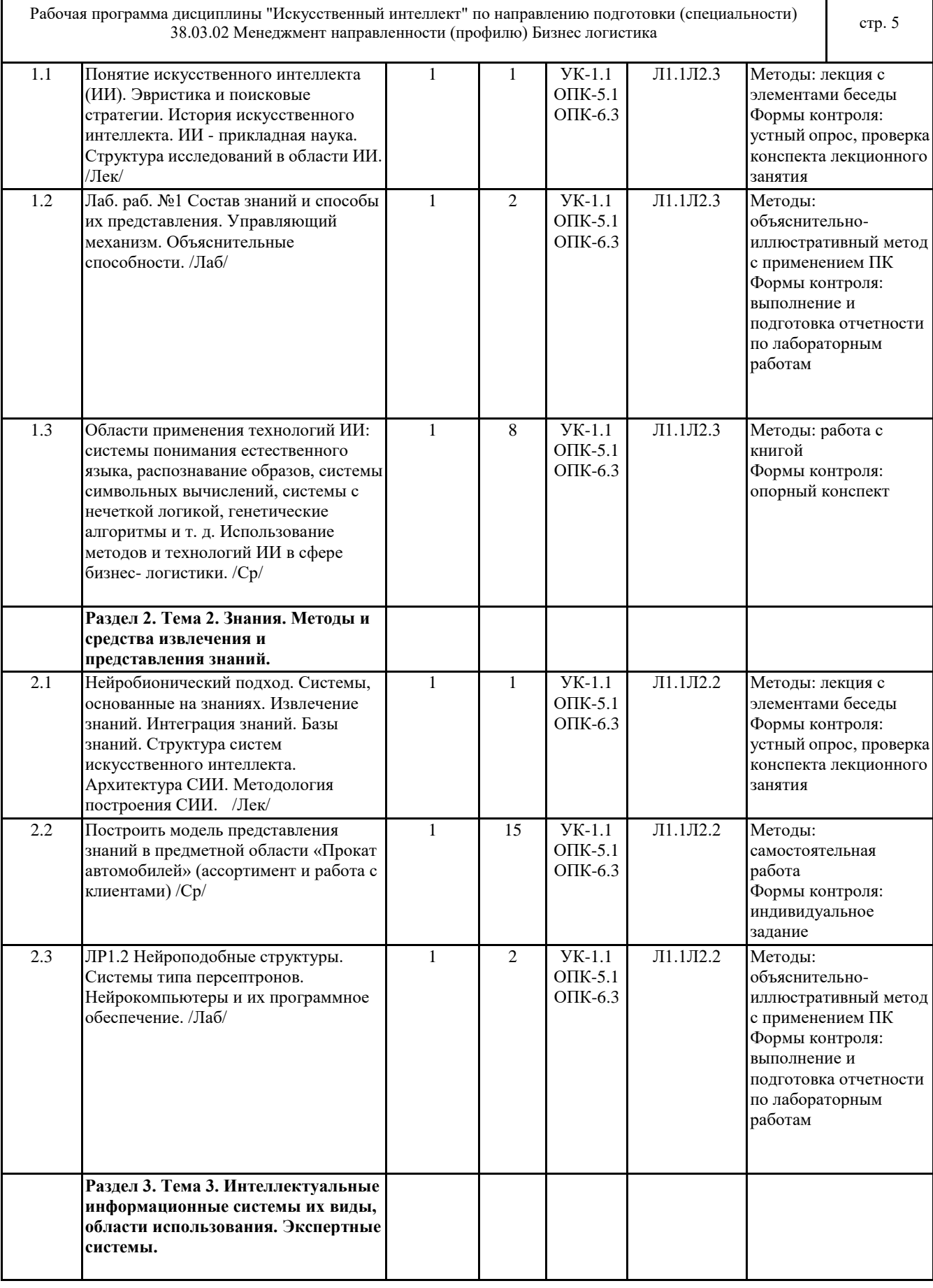

Τ

 $\mathsf I$ 

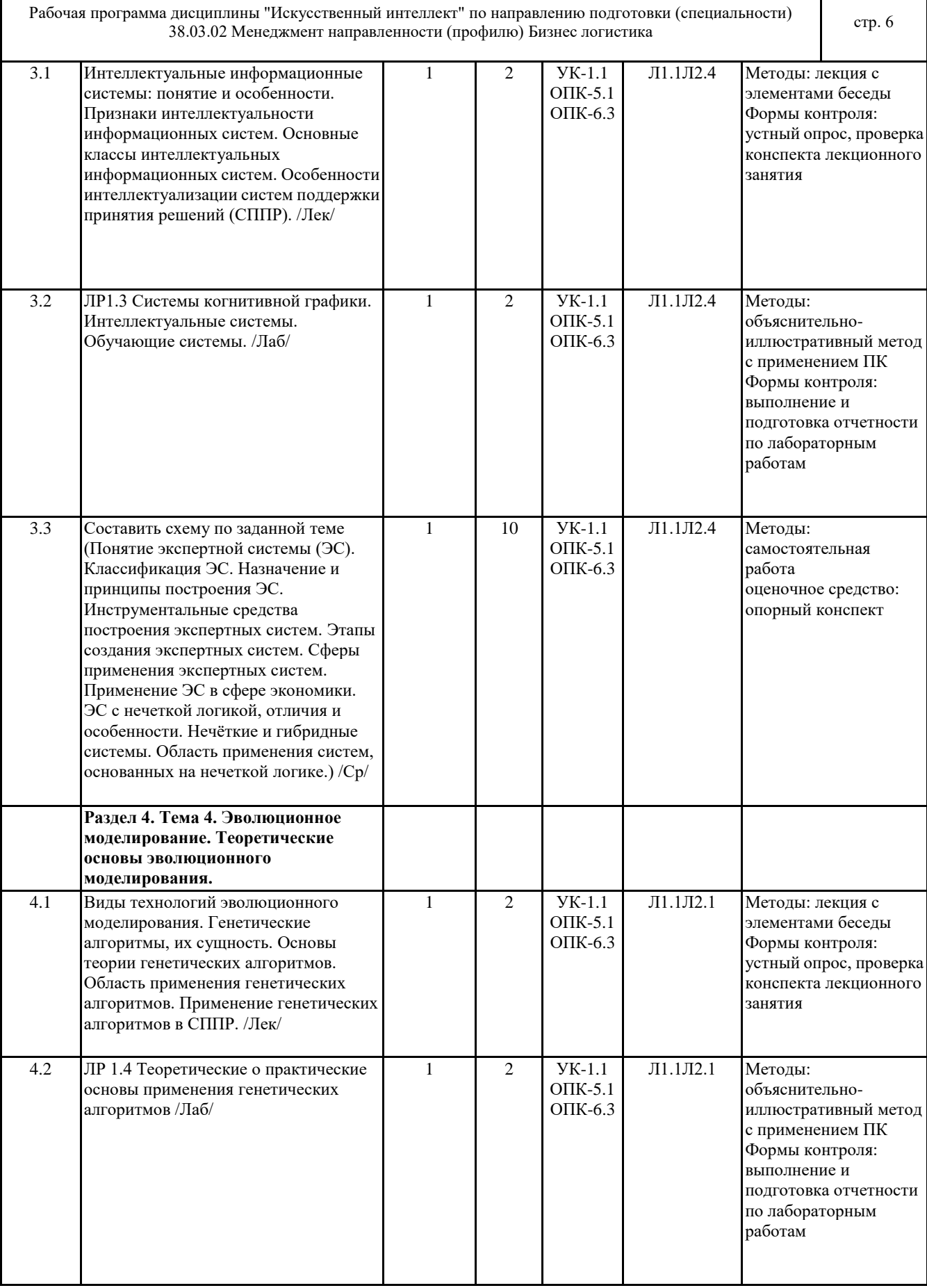

 $\overline{\phantom{a}}$ 

Рабочая программа дисциплины "Искусственный интеллект" по направлению подготовки (специальности) дисциплины искусственный интеллект по направлению подготовки (специальности) стр. 7<br>38.03.02 Менеджмент направленности (профилю) Бизнес логистика 4.3 Составить схему по теме Виды эволюционного моделирования" /Ср/ 1 8 УК-1.1 ОПК-5.1 ОПК-6.3 Л1.1Л2.1 Методы: самостоятельная работа Формы контроля: схема **Раздел 5. Тема 5. Нейросетевые технологии. Искусственные нейронные сети (ИНС) и их применение в управлении.** 5.1 Этапы развития нейросетевого моделирования. Первый бионический бум: персептрон. Второй бионический бум: формирование многообразия нейросетевых моделей. Определение понятия формального нейрона. Нейрон и его модельное представление. Классификация нейросетевых моделей. Нейросетевая модель Хопфилда. Искусственные нейронные сети (ИНС). /Лек/ 1 2 УК-1.1 ОПК-5.1 ОПК-6.3 Л1.1Л2.4 Э1 Методы: лекция с элементами беседы Формы контроля: устный опрос, проверка конспекта лекционного занятия 5.2 Построение моделей в системах искусственного интеллекта /Ср/ 1 15 УК-1.1 ОПК-5.1 ОПК-6.3 Л1.1Л2.4 Э1 Методы: самостоятельная работа Формы контроля: индивидуальное задание

### **6 ФОНД ОЦЕНОЧНЫХ СРЕДСТВ**

#### **6.1 Перечень видов оценочных средств**

Текущий контроль успеваемости по дисциплине регулярно осуществляется преподавателем в процессе проведения теоретических и лабораторных занятий, с помощью следующих оценочных средств: устный опрос, конспект, лабораторные работы, ситуационные задачи, индивидуальные задания (самостоятельная работа). Промежуточная аттестация проводится по завершению периода обучения семестра с целью определения степени

достижения запланированных результатов обучения по дисциплине за семестр и проводится в форме зачета, подведения итогов балльно-рейтинговой системы оценивания.

### **6.2 Типовые контрольные задания и иные материалы для текущей и рубежной аттестации**

Лабораторные работы

Задачей лабораторной работы является закрепление основных разделов теоретического курса, ознакомление студентов с методикой проведения обработки информации и оценкой полученных результатов. Способность владеть основными методами, способами и средствами получения и переработки информации необходимы для работы с компьютером как средством управления информацией. Тематика лабораторных работ устанавливается в соответствии с РПД.

Приведен один из вариантов.

Лабораторная работа №1 «Представление знаний.

### Продукционная модель»

Продукция – это предложение-образец вида «Если, то», по которому осуществляется поиск в базе знаний. В продукции выделяют левую часть (начинается с «если» и заканчивается перед «то») и правую (начинается после «то»). Левая часть продукции – антецедент – условие выполнения правой часть продукции. Правая часть – консеквент – действие, выполняемое в случае нахождения элементов, удовлетворяющих левой части. Действие может быть промежуточным и выступать затем в качестве консеквента или целевым, завершающим процедуру вывода. Антецедент формируется из фактов, входных данных задачи и логических связок (и, или, не). Консеквент может представлять из себя действие по изменению фактов, данных, рекомендацию, решение задачи. Кроме этого, любая продукция имеет имя и приоритет, определяющий последовательность проверки продукций машиной вывода. Продукции отражают причинно-следственные связи, которые и позволяют человеку принимать решения, базируясь на знаниях и предположениях о том, что есть и что будет, если что-то сделать.

Пример решения задачи

Задача. Построить продукционную модель представления знаний в предметной области «Кафе» (посещение

### кафе).

Описание процесса решения. Для построения продукционной модели представления знаний необходимо выполнить следующие шаги: 1) Определить целевые действия задачи (являющиеся решениями). 2) Определить промежуточные действия или цепочку действий, между начальным состоянием и конечным (между тем, что имеется, и целевым действием). 3) Опередить условия для каждого действия, при котором его целесообразно и возможно выполнить. Определить порядок выполнения действий. 4) Добавить конкретики при необходимости, исходя из поставленной задачи. 5) Преобразовать полученный порядок действий и соответствующие им условия в продукции. 6) Для проверки правильности построения продукций записать цепочки продукций, явно проследив связи между ними. Этот набор шагов предполагает движение при построении продукционной модели от результата к начальному состоянию, но возможно и движение от начального состояния к результату (шаги 1 и 2). Решение. 1) Обязательное действие, выполняемое в кафе – поглощение пищи и ее оплата. Значит, есть уже два целевых действия «съесть пищу» и «оплатить», которые взаимосвязаны и следуют друг за другом. 2) Прежде чем что-либо съесть в кафе, туда нужно прийти, дождаться официанта и сделать заказ. Кроме того, нужно выбрать, в какой именно кафе пойти. Значит, цепочка промежуточных действий: «выбор кафе и путь туда», «сделать заказ официанту». 3) Прежде чем идти в кафе, необходимо убедиться, что есть необходимая сумма денег. Выбор кафе может обуславливаться многими причинами, выберем территориальный признак – к какому ближе в тот и идем. В разных кафе работают разные люди, поэтому в зависимости от выбора кафе, официанты будут разные. Кроме того, разные кафе специализируются на разных кухнях, поэтому заказанные блюда будут в разных кафе отличаться. Значит вначале идут действия, позволяющие выбрать кафе, затем характеризующие кафе, а уже после заказ, еда, и оплата заказа. 4) Пусть в задаче будут рассматриваться два кафе: «Вкусная еда» и «Вкуснятина». Первый –паб и заказы приносят быстрее, чем во втором, второй –пиццерия. В первом работает официант Сергей, а во втором официантка Марина. Петр –это клиент. 5) Выше описанное можно преобразовать в следующие предложения типа «Если, то»: • Если субъект хочет есть и у субъекта есть достаточная сумма денег, то субъект может пойти в кафе. • Если субъект ближе к кафе «Вкусная еда», чем к кафе «Вкуснятина» и субъект может пойти в кафе, то субъект идет в кафе «Вкусная еда». • Если субъект ближе к кафе «Вкуснятина», чем к кафе «Вкусная еда» и субъект может пойти в кафе, то субъект идет в кафе «Вкуснятина». • Если субъект идет в кафе «Вкуснятина» и в кафе «Вкуснятина» работает официант Марина, то у субъекта принимает заказ Марина. • Если субъект идет в кафе «Вкусная еда» и в кафе «Вкусная еда» работает официант Сергей, то у субъекта принимает заказ Сергей. • Если субъект выбрал блюда и у субъекта принимает заказ Марина, то заказ принесут через 20 мин. • Если субъект выбрал блюда и у субъекта принимает заказ Сергей, то заказ принесут через 10 мин. • Если заказ принесут через 20 мин. или заказ принесут через 10 мин., то субъект может есть. • Если субъект может есть, то после еды субъект должен оплатить заказ. Введем обозначения для фактов (Ф), действий (Д) и продукций (П), тогда: Субъект = Петр; Ф1= субъект хочет есть; Ф2= у субъекта есть достаточная сумма денег; Ф3= субъект ближе к кафе «Вкусная еда», чем к «Вкуснятина»; Ф4=в кафе «Вкуснятина» работает официант Марина; Ф5=в кафе «Вкусная еда» работает официант Сергей; Ф6= субъект выбрал блюда; Д1= субъект может пойти в кафе; Д2=субъект идет в кафе «Вкусная еда»; Д3=субъект идет в кафе «Вкуснятина»; Д4= у субъекта принимает заказ Марина; Д5=у субъекта принимает заказ Сергей; Д6=заказ принесут через 20 мин. Д7=заказ принесут через 10 мин. Д8=после еды субъект должен оплатить заказ. Для продукций установим приоритет (в скобках перед запятой, чем выше приоритет, чем раньше проверяется правило).  $\Pi1(4, \Phi1 \text{ и } \Phi2) = \Pi1;$ П2(5 , Ф3 и Д1)= Д2; П3(4 , не Ф3 и Д1)= Д3;

Рабочая программа дисциплины "Искусственный интеллект" по направлению подготовки (специальности) дисциплины искусственный интеллект по направлению подготовки (специальности) стр. 9<br>38.03.02 Менеджмент направленности (профилю) Бизнес логистика

П4(3 , Д3 и Ф4)= Д4; П5(3 , Д2 и Ф5)= Д5; П6(2 , Д4)= Д6;  $\Pi$ 7(2, Д5)= Д7; П8(1 , Д6 или Д7)= Д8; 6) Для отображения взаимосвязи продукций построим граф (рис. 2).

Рис. 2. Схема продукций предметной области «Кафе».

Варианты заданий

1. Построить продукционную модель представления знаний в предметной области «Аэропорт» (диспетчерская).

2. Построить продукционную модель представления знаний в предметной области «Железная дорога» (продажа билетов).

3. Построить продукционную модель представления знаний в предметной области «Торговый центр» (организация).

4. Построить продукционную модель представления знаний в предметной области «Автозаправка» (обслуживание клиентов).

5. Построить продукционную модель представления знаний в предметной области «Автопарк» (пассажирские перевозки).

Оценочные материалы и оценочные средства для проведения текущего контроля представлены в ФОС для текущего контроля дисциплины и хранятся на кафедре.

### **6.3 Типовые контрольные вопросы и задания для промежуточной аттестации**

Вопросы для контроля знаний по темам дисциплины в целом:

Понятие искусственного интеллекта (ИИ). Эвристика и поисковые стратегии.

История искусственного интеллекта. ИИ - прикладная наука. Структура исследований в области ИИ. Области применения технологий ИИ: системы понимания естественного языка, распознавание образов, системы символьных вычислений, системы с нечеткой логикой, генетические алгоритмы и т. д. Использование методов и технологий ИИ. Нейробионический подход. Системы, основанные на знаниях. Извлечение знаний. Интеграция знаний. Базы знаний. Структура систем искусственного интеллекта. Архитектура СИИ. Методология построения СИИ.

Интеллектуальные информационные системы: понятие и особенности. Признаки интеллектуальности информационных систем. Основные классы интеллектуальных информационных систем. Особенности интеллектуализации систем поддержки принятия решений (СППР).

Понятие экспертной системы (ЭС). Классификация ЭС. Назначение и принципы построения ЭС. Инструментальные средства построения экспертных систем. Этапы создания экспертных систем. Сферы применения экспертных систем. Применение ЭС. ЭС с нечеткой логикой, отличия и особенности. Нечёткие и гибридные системы. Область применения систем, основанных на нечеткой логике.

Виды технологий эволюционного моделирования. Генетические алгоритмы, их сущность. Основы теории генетических алгоритмов. Область применения генетических алгоритмов. Применение генетических алгоритмов в СППР. Этапы развития нейросетевого моделирования. Первый бионический бум: персептрон. Второй бионический бум: формирование многообразия нейросетевых моделей. Определение понятия формального нейрона. Нейрон и его модельное представление. Классификация нейросетевых моделей. Нейросетевая модель Хопфилда. Искусственные нейронные сети (ИНС).

Основные положения теории ИНС. Виды ИНС. Обучение ИНС. Принципы построения искусственных нейросетевых моделей. Основные направления применения нейросетевых технологий. Применение нейросетевых технологий в моделях управления системами.

#### **6.4 Критерии оценивания**

Критерии оценивания конспектов

«отлично» (90-100%) выставляется студенту, если демонстрируются полнота использования учебного материала, логика изложения (наличие схем, количество смысловых связей между поня-тиями), наглядность (наличие рисунков, символов и пр.; аккуратность выполнения, читаемость конспекта, грамотность (терминологическая и орфографическая). «хорошо» (75-89%) выставляется студенту, если демонстрируются использование учебного материала неполное, недостаточно логично изложено (наличие схем, количество смысловых связей между понятиями), наглядность (наличие рисунков, символов и пр.; аккуратность выполнения, читаемость конспекта, грамотность (терминологическая и орфографическая), отсутствие связанных предложений.

«удовлетворительно»(50-74%) выставляется студенту, если демонстрируются использование учебного материала неполное, недостаточно логично изложено (наличие схем, количество смысловых связей между понятиями), наглядность (наличие рисунков, символов, и пр.; аккуратность выполнения, читаемость конспекта, грамотность (терминологическая и орфографическая), прослеживается несамостоятельность при составлении.

Рабочая программа дисциплины "Искусственный интеллект" по направлению подготовки (специальности) дисциплины искусственный интеллект по направлению подготовки (специальности) стр. 10<br>38.03.02 Менеджмент направленности (профилю) Бизнес логистика

«неудовлетворительно» (0-49%) выставляется студенту, если демонстрируются использование учебного материала неполное, отсутствуют схемы, количество смысловых связей между понятиями, отсутствует наглядность (наличие рисунков, символов, и пр.; аккуратность выполнения, читаемость конспекта, допущены ошибки терминологические и орфографические, несамостоятельность при составлении.

#### Критерии оценивания устного опроса

«отлично» (90-100%) ставится, если студент полно излагает материал (отвечает на вопрос), дает правильное определение основных понятий; обнаруживает понимание материала, может обосновать свои суждения, применить знания на практике, привести необходимые примеры не только из учебника, но и самостоятельно составленные; излагает материал последовательно и правильно с точки зрения норм литературного языка.

«хорошо» (75-89%) ставится, если студент дает ответ, удовлетворяющий тем же требованиям, что и для «отлично», но допускает 1–2 ошибки, которые сам же исправляет, и 1–2 недочета в последовательности и языковом оформлении излагаемого.

«удовлетворительно» (50-74%) ставится, если студент обнаруживает знание и понимание основных положений данной темы, но излагает материал неполно и допускает неточности в определении понятий или формулировке правил; не умеет достаточно глубоко и доказательно обосновать свои суждения и привести свои примеры; излагает материал непоследовательно и допускает ошибки в языковом оформлении излагаемого.

«неудовлетворительно» (0-49%) ставится, если студент обнаруживает незнание большей части соответствующего вопроса, допускает ошибки в формулировке определений и правил, искажающие их смысл, беспорядочно и неуверенно излагает материал.

#### Критерии оценки тестовых заданий

«отлично» (А, А-, 4.0-3.67, 90-100%) - выставляется, если студент выполнил работу без ошибок и недочётов, допустил не более 10% ошибок от общего объема заданий.

«хорошо» (В+, В, В-, 3.33-2.67, 75-89%) - выставляется, если студент выполнил работу, допустив от 11% до 25% ошибок от общего объема заданий.

«удовлетворительно» (С+, С, С-, D+,D, 2.33-1.0, 50-74%) - выставляется, если студент выполнил работу, допустив от 26% до 50% ошибок от общего объема заданий.

«неудовлетворительно» (F, 0, 0-49%) - выставляется, если студент допустил число ошибок и недочётов превосходящее норму, при которой может быть выставлено «удовлетворительно», или если правильно выполнил менее половины работы.

Критерии оценивания самостоятельных работ

«отлично» (90-100%) выставляется, если студент выполнил работу без ошибок и недочётов, допустил не более одного недочёта.

«хорошо» (75-89%), если студент выполнил работу полностью, но допустил в ней не более одной негрубой ошибки и одного недочёта, или не более двух недочётов.

«удовлетворительно» (50-74%), если студент правильно выполнил не менее половины работы или допустил не более двух грубых ошибок, или не более одной грубой и одной негрубой ошибки и одного недочета, или не более двух-трех негрубых ошибок, или одной негрубой ошибки и трех недочётов, или при отсутствии ошибок, но при наличии четырех-пяти недочётов, допускает искажение фактов.

«неудовлетворительно» (0-49%) , если студент допустил число ошибок и недочётов превосходящее норму, при которой может быть выставлено «удовлетворительно», или если правильно выполнил менее половины работы.

### Критерии оценивания лабораторных работ:

«отлично» (90-100%) – задание по работе выполнено в полном объёме. Студент точно ответил на контрольные вопросы, свободно ориентируется в предложенном решении, может его модифицировать при изменении условия задачи. Ответил на все дополнительные вопросы на защите. Отчёт выполнен аккуратно и в соответствии с предъявляемыми требованиями. Показал отличные владения навыками применения полученных знаний и умений при решении профессиональных задач в рамках усвоенного учебного материала.

«хорошо»(75-89%) – задание по работе выполнено в полном объёме с небольшими неточностями. Студент ответил на теоретические вопросы, испытывая небольшие затруднения. Ответил на большинство дополнительных вопросов на защите. Качество оформления отчёта к работе не полностью соответствует требованиям. Показал хорошие владения навыками применения полученных знаний и умений при решении профессиональных задач в рамках усвоенного учебного материала.

«удовлетворительно» (50-74%) – студент выполнил задание с существенными неточностями, не может полностью объяснить полученные результаты. Составил отчёт в установленной форме, представил решения большинства заданий, предусмотренных в работе. При ответах на дополнительные вопросы на защите допустил много неточностей. Показал удовлетворительное владение навыками применения полученных знаний и умений при решении профессиональных задач в рамках усвоенного учебного материала.

«неудовлетворительно» (0-49%)– студент не выполнил все задания работы и не может объяснить полученные результаты. При ответах на дополнительные вопросы на защите было допущено множество ошибок. Продемонстрировал недостаточный уровень владения умениями и навыками при решении профессиональных

#### Рабочая программа дисциплины "Искусственный интеллект" по направлению подготовки (специальности) дисциплины искусственный интеллект по направлению подготовки (специальности) стр. 11<br>38.03.02 Менеджмент направленности (профилю) Бизнес логистика

задач в рамках усвоенного учебного материала.

Критерии оценки структурно-логической схемы(блок-схемы):

Работа выполнена на "отлично" (А, А-, 4.0-3.67, 90-100%) содержание схемы полностью соответствует заданной теме Работа выполнена на ""хорошо" (В+, В, В-, 3.33-2.67, 75-89%) содержание материала в схеме соответствует заданной теме, но есть недочеты и незначительные ошибки

Работа выполнена на ""удовлетворительно" обучающийся работу выполнил небрежно, содержание блоков схемы по некоторым аспектам не раскрывает вопросы заданной темы

Иначе, студент получает оценку «неудовлетворительно»(F, 0, 0-49%).

Критерии оценки презентации

Работа выполнена на "отлично" (А, А-, 4.0-3.67, 90-100%) если: презентация соответствует теме самостоятельной работы; оформлен титульный слайд с заголовком (тема, цели, план и т.п.); сформулированная тема ясно изложена и структурирована; использованы графические изображения (фотографии, картинки и т.п.), соответствующие теме; выдержан стиль, цветовая гамма, использована анимация, звук; работа оформлена и предоставлена в установленный срок. Работа выполнена на ""хорошо" (В+, В, В-, 3.33-2.67, 75-89%) если: презентация соответствует теме самостоятельной работы; оформлен титульный слайд с заголовком (тема, цели, план и т.п.); сформулированная тема ясно изложена и структурирована; использованы графические изображения (фотографии, картинки и т.п.), соответствующие теме; работа оформлена и предоставлена в установленный срок.

«неудовлетворительно» (F, 0, 0-49%) выставляется студенту, если работа не выполнена или содержит материал не по вопросу.

Во всех остальных случаях работа оценивается на «удовлетворительно» (С+, С, С-, D+, D, 2.33-1.0, 50-74%). Требования к оформлению презентации:

Презентация создается по указанной теме. Объем презентации не менее 10 слайдов. Фон слайдов – однотонный. Выравнивание текста слева, заголовки – по центру. Шрифт текста на слайде – 28-30 пт. Рекомендуется на слайде располагать рисунки или иллюстрации. При создании презентации, можно использовать рекомендуемую литературу, так и ресурсы Интернет. При защите учитывается наглядность презентации, содержание и соответствие материала.

Критерии выведения итоговой оценки за компоненты компетенций при проведении промежуточной аттестации в виде зачёта:

- интегральная оценка за знание выставляется студенту по результатам текущего контроля и итогового тестирования в форме теоретических опросов, тестов и других контрольных мероприятий, запланированных в рабочей программе дисциплины;

- интегральная оценка за умение выставляется студенту по результатам текущего контроля и итогового тестирования в форме выполнения лабораторных работ и других контрольных мероприятий, запланированных в рабочей программе дисциплины;

- интегральная оценка за владение выставляется студенту по результатам текущего контроля и итогового тестирования в форме выполнения индивидуальных заданий, защиты других контрольных мероприятий, запланированных в рабочей программе дисциплины

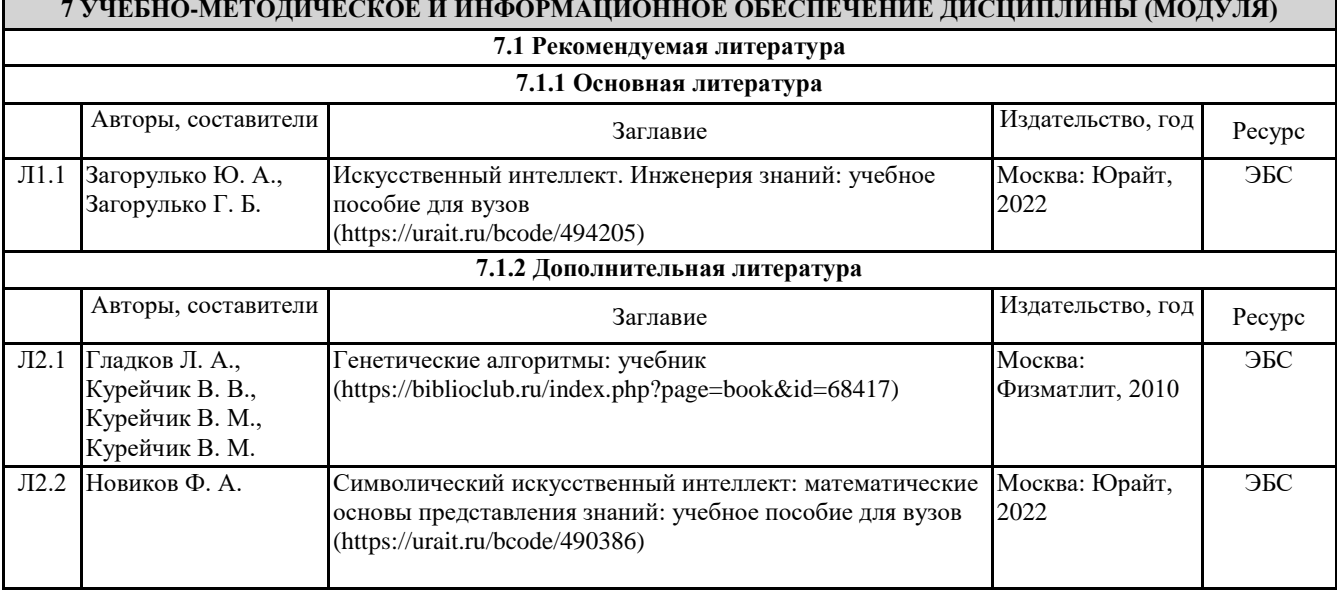

### **7 УЧЕБНО-МЕТОДИЧЕСКОЕ И ИНФОРМАЦИОННОЕ ОБЕСПЕЧЕНИЕ ДИСЦИПЛИНЫ (МОДУЛЯ)**

Рабочая программа дисциплины "Искусственный интеллект" по направлению подготовки (специальности) дисциплины искусственный интеллект по направлению подготовки (специальности) стр. 12<br>38.03.02 Менеджмент направленности (профилю) Бизнес логистика

Авторы, составители Заглавие Издательство, год Ресурс Л2.3 Иванов В. М., Сесекин А. Н. Интеллектуальные системы: учебное пособие для вузов (https://urait.ru/bcode/492094) Москва: Юрайт, 2022 ЭБС Л2.4 Бессмертный И. А. Системы искусственного интеллекта: учебное пособие для вузов (https://urait.ru/bcode/490657) Москва: Юрайт, 2022 ЭБС **7.2 Перечень информационных технологий 7.2.1 Лицензионное и свободно распространяемое программное обеспечение** Лицензионное программное обеспечение: 1.Операционная система Microsoft Windows XP Professional OEM Software (Сертификат подлинности (СОА) наклеен на корпус ПК), 2.Microsoft Office 2007 Russian Academic OPEN License (Лицензия № 42627774 от 24.08.2007 бессрочно), 3.Программное обеспечение «OpenBook» (Лицензия на ПО Серийный номер:8029541 бессрочно). 4. Программа ЭВМ «Среда электронного обучения 3KL «Русский Moodle»» для организации дистанционного обучения (Неисключительное право на использование ПО, Договор №1166.6 от 27.01.2022 до 07.02.2023 5. Антивирусное ПО Kaspersky Endpoint Security Educational Licens (Лицензия № 2FA8-211103-050939-320- 2280 до 19.11.2022). 6.Операционная система Microsoft Windows 7 PRO CIS and GE OEM Software (Сертификат подлинности (СОА) наклеен на корпус ПК) 7.Пакет прикладных программ «Microsoft Office Professional Plus 2013 Russian Academic OLP License» - Лицензия № 64075202 от 12.09.2014 бессрочно, Лицензия № 62650104 от 08.11.2013. бессрочно. 8.Программное обеспечение «Визуальная студия тестирования» (Договор №4270 от 01.07.2017. бессрочно). Свободно распространяемое программное обеспечение 1. FreeMind - Редактор ассоциативных карт и баз знаний 2. NetEmul - Моделирование компьютерных сетей 3. Orange - Визуализация данных и машинное обучение 4. Vital Sign Simulator - Симулятор для обучения неотложной помощи 5. Нейросимулятор **7.2.2 Современные профессиональные базы данных, информационно-справочные системы и электронные библиотечные системы** 1. Научно-электронная библиотека elibrary [Электронный ресурс]. – URL: https://csukz.ru/sveden/files/eLIBRARY.RUpdf.pdf 2. Электронно-библиотечная система «ЛАНЬ» [Электронный ресурс]. – URL: https://csukz.ru/sveden/files/Lan\_osnovnoy\_2.pdf 3. Электронно-библиотечная система «Университетская библиотека онлайн» [Электронный ресурс]. – URL: https://csukz.ru/sveden/files/UBO\_2021-2022(1).pdf 4. Электронно-библиотечная система «Юрайт» [Электронный ресурс]. – URL: https://csukz.ru/sveden/files/Dogovor\_Yurayt\_2021g.pdf

### **8 МАТЕРИАЛЬНО-ТЕХНИЧЕСКОЕ ОБЕСПЕЧЕНИЕ ДИСЦИПЛИНЫ (МОДУЛЯ)**

Помещения для проведения занятий лекционного типа:

Учебная аудитория № 408.

Количество посадочных мест – 48.

Учебное оборудование: рабочее место преподавателя, доска магнитно-меловая, учебная парта – 24, стулья –48, трибуна для выступления.

Технические средства обучения: Мультимедийный проектор – EpsonEB-X8, проекционный экран Memory Specialist (моторизованный), ноутбук Toshiba A300-14T (Intel® Core ™ 2Duo 2.10GHz/2Gb/250Gb. Обеспечены возможность подключения к информационным ресурсам в сети «Интернет», в том числе посредством сети Wi-Fi и индивидуальный неограниченный доступ к электронной информационно-образовательной среде филиала.

Наборы демонстрационного оборудования и учебно-наглядных пособий: тематические стенды – 11, комплект слайд-презентаций по темам дисциплины.

Рабочая программа дисциплины "Искусственный интеллект" по направлению подготовки (специальности) дисциплины искусственный интеллект по направлению подготовки (специальности) стр. 13<br>38.03.02 Менеджмент направленности (профилю) Бизнес логистика

Лицензионное программное обеспечение: операционная система Microsoft Windows 7 PRO CIS and GE OEM Software (Сертификат подлинности (СОА) наклеен на корпус ПК), «Microsoft Office Professional Plus 2013 Russian Academic OLP License» (Лицензия № 62650104 от 08.11.2013, срок действия – бессрочно). Антивирусное ПО «Kaspersky Endpoint Security for Educational Renewal Licens» (Лицензия № 296E – 201102 – 100233 – 320 – 515 с 02.11.2020 по 18.11.2021).ПО «ZOOMEDU». Сервис для проведения on-line конференций, совещаний. Право доступа к сервису, Договор № 69 от 08.10.2020 до 08.10.2021. Программа ЭВМ «Среда электронного обучения 3KL» для организации дистанционного обучения, неисключительное право на использование ПО, Договор № 1166.4 от 04.02.2021 до 04.02.2022.

Помещения для проведения лабораторных, практических, семинарских занятий, текущего контроля:

Учебная аудитория (мультимедийный компьютерный кабинет) № 318.

Количество посадочных мест -25

Учебное оборудование: рабочее место преподавателя, оборудованное компьютером, доска магнитно-маркерная, учебная мебель, круглый стол.

Технические средства обучения: компьютеры (25) в комплекте (системный блок, монитор, клавиатура, мышь, ИБП), мультимедийный проектор Epson, экран для проектора (моторизованный), активная акустическая система Microlab. Обеспечены возможность подключения к информационным ресурсам в сети «Интернет», в том числе посредством сети Wi-Fi и индивидуальный неограниченный доступ к электронной информационно- образовательной среде филиала.

Наборы демонстрационного оборудования и учебно-наглядных пособий: информационные тематические стенды – 7.

Лицензионное программное обеспечение: операционная система Microsoft Windows 7 PRO CIS and GE OEM Software (Сертификат подлинности (СОА) наклеен на корпус ПК). Пакет прикладных программ «Microsoft Office Professional Plus 2013 Russian Academic OLP License» (Лицензия № 62650104 от 08.11.2013. срок действия – бессрочно). Программное обеспечение «Визуальная студия тестирования» (Договор № 4270 от 01.07.2017, срок действия – бессрочно). Программное обеспечение «1С: Предприятие 8. Комплект для обучения в высших и средних учебных заведениях». (Электронная лицензия.Регистрационный номер: 802214523 срок действия – бессрочно). Антивирусное ПО «Kaspersky Endpoint Security for Educational Renewal Licens» (Лицензия № 296E – 201102 – 100233 – 320 – 515 с 02.11.2020 по 18.11.2021). ПО «ZOOMEDU». Сервис для проведения on-line конференций, совещаний. Право доступа к сервису, Договор № 69 от 08.10.2020 до 08.10.2021. Программа ЭВМ «Среда электронного обучения 3KL» для организации дистанционного обучения, неисключительное право на использование ПО, Договор № 1166.4 от 04.02.2021 до 04.02.2022.

Помещения для проведения групповых и индивидуальных консультаций:

Учебная аудитория (мультимедийный компьютерный кабинет) № 318.

Количество посадочных мест -25

Учебное оборудование: рабочее место преподавателя, оборудованное компьютером, доска магнитно-маркерная, учебная мебель, круглый стол.

Технические средства обучения: компьютеры (25) в комплекте (системный блок, монитор, клавиатура, мышь, ИБП), мультимедийный проектор Epson, экран для проектора (моторизованный), активная акустическая система Microlab. Обеспечены возможность подключения к информационным ресурсам в сети «Интернет», в том числе посредством сети Wi-Fi и индивидуальный неограниченный доступ к электронной информационно- образовательной среде филиала.

Наборы демонстрационного оборудования и учебно-наглядных пособий: информационные тематические стенды – 7.

Лицензионное программное обеспечение: операционная система Microsoft Windows 7 PRO CIS and GE OEM Software (Сертификат подлинности (СОА) наклеен на корпус ПК). Пакет прикладных программ «Microsoft Office Professional Plus 2013 Russian Academic OLP License» (Лицензия № 62650104 от 08.11.2013. срок действия – бессрочно). Программное обеспечение «Визуальная студия тестирования» (Договор № 4270 от 01.07.2017, срок действия – бессрочно). Программное обеспечение «1С: Предприятие 8. Комплект для обучения в высших и средних учебных заведениях». (Электронная лицензия.Регистрационный номер: 802214523 срок действия – бессрочно). Антивирусное ПО «Kaspersky Endpoint Security for Educational Renewal Licens» (Лицензия № 296E – 201102 – 100233 – 320 – 515 с 02.11.2020 по 18.11.2021). ПО «ZOOMEDU». Сервис для проведения on-line конференций, совещаний. Право доступа к сервису, Договор № 69 от 08.10.2020 до 08.10.2021. Программа ЭВМ «Среда электронного обучения 3KL» для организации дистанционного обучения, неисключительное право на использование ПО, Договор № 1166.4 от 04.02.2021 до 04.02.2022.

Помещения для проведения промежуточной, рубежной аттестаций:

Учебная аудитория № 408.

Количество посадочных мест – 48.

© Костанайский филиал ФГБОУ ВО «ЧелГУ»

Рабочая программа дисциплины "Искусственный интеллект" по направлению подготовки (специальности) дисциплины искусственный интеллект по направлению подготовки (специальности) стр. 14<br>38.03.02 Менеджмент направленности (профилю) Бизнес логистика

Учебное оборудование: рабочее место преподавателя, доска магнитно-меловая, учебная парта – 24, стулья –48, трибуна для выступления.

Технические средства обучения: Мультимедийный проектор – EpsonEB-X8, проекционный экран MemorySpecialist (моторизованный), ноутбук Toshiba A300-14T (Intel® Core ™ 2Duo 2.10GHz/2Gb/250Gb. Обеспечены возможность подключения к информационным ресурсам в сети «Интернет», в том числе посредством сети Wi-Fi и индивидуальный неограниченный доступ к электронной информационно- образовательной среде филиала.

Наборы демонстрационного оборудования и учебно-наглядных пособий: тематические стенды – 11, комплект слайд-презентаций по темам дисциплины.

Лицензионное программное обеспечение: операционная система Microsoft Windows XP Professional OEM Software (Сертификат подлинности (СОА) наклеен на корпус ПК), Microsoft Office 2007 Russian Academic OPEN License (Лицензия № 42627774 от 24.08.2007, срок действия – бессрочно). Антивирусное ПО «Kaspersky Endpoint Security for Educational Renewal Licens» (Лицензия № 296E – 201102 – 100233 – 320 – 515 с 02.11.2020 по 18.11.2021).ПО «ZOOMEDU». Сервис для проведения on-line конференций, совещаний. Право доступа к сервису, Договор № 69 от 08.10.2020 до 08.10.2021. Программа ЭВМ «Среда электронного обучения 3KL» для организации дистанционного обучения, неисключительное право на использование ПО, Договор № 1166.4 от 04.02.2021 до 04.02.2022.

Помещения для самостоятельной работы, выполнения курсовых работ:

Учебная аудитория для самостоятельной работы, для выполнения курсовых работ № 404.

Количество посадочных мест – 24, из них 10 посадочных мест оснащены ноутбуками.

Учебное оборудование: рабочее место преподавателя, оборудованное компьютером, доска магнитно-меловая, учебная парта – 12; стулья – 24.

Технические средства обучения: ноутбуки (10). Обеспечены возможность подключения к информационным ресурсам в сети «Интернет», в том числе посредством сети Wi-Fi и индивидуальный неограниченный доступ к электронной информационно-образовательной среде филиала.

Наборы демонстрационного оборудования и учебно-наглядных пособий: тематические стенды – 6.

Лицензионное программное обеспечение: операционная система Microsoft Windows 7 PRO CIS and GE OEM Software (Сертификат подлинности (СОА) наклеен на корпус ПК). Пакет прикладных программ «Microsoft Office Professional Plus 2013 Russian Academic OLP License» (Лицензия № 62650104 от 08.11.2013, срок действия – бессрочно).

Учебная аудитория для самостоятельной работы, для выполнения курсовых работ № 410.

Количество посадочных мест – 20, из них 10 посадочных мест оснащены компьютерами.

Учебное оборудование: рабочее место преподавателя, оборудованное компьютером, доска маркерная, учебная парта – 10, стулья – 10.

Технические средства обучения: компьютеры (10) в комплекте (системный блок, монитор, клавиатура, мышь, ИБП). Обеспечены возможность подключения к информационным ресурсам в сети «Интернет», в том числе посредством сети Wi-Fi и индивидуальный неограниченный доступ к электронной информационно- образовательной среде филиала.

Лицензионное программное обеспечение: операционная система Microsoft Windows 7 PRO CIS and GE OEM Software (Сертификат подлинности (СОА) наклеен на корпус ПК) пакет прикладных программ «Microsoft Office Professional Plus 2013 Russian Academic OLP License» (Лицензия № 64075202 от 12.09.2014, срок действия – бессрочно). Программное обеспечение «Визуальная студия тестирования» (Договор № 4270 от 01.07.2017, срок действия – бессрочно). Антивирусное ПО «Kaspersky Endpoint Security for Educational Renewal Licens» (Лицензия № 296E – 201102 – 100233 – 320 – 515 с 02.11.2020 по 18.11.2021).ПО «ZOOMEDU». Сервис для проведения on- line конференций, совещаний. Право доступа к сервису, Договор № 69 от 08.10.2020 до 08.10.2021. Программа ЭВМ «Среда электронного обучения 3KL» для организации дистанционного обучения, неисключительное право на использование ПО, Договор № 1166.4 от 04.02.2021 до 04.02.2022.

### **9 МЕТОДИЧЕСКИЕ УКАЗАНИЯ ДЛЯ ОБУЧАЮЩИХСЯ ПО ОСВОЕНИЮ ДИСЦИПЛИНЫ (МОДУЛЯ)**

Важным условием успешного освоения дисциплины является создание системы правильной организации труда, позволяющей распределить учебную нагрузку равномерно. Нужно осуществлять самоконтроль, если какая-то часть работы осталась невыполненной, необходимо изыскать время для завершения этой работы, не уменьшая объема недельного плана.

Методические рекомендации студентам по подготовке к занятиям лекционного типа

В ходе занятий лекционного типа обучающийся должен вести конспектирование учебного материала. Обращать внимание на категории, формулировки, раскрывающие содержание тех или иных явлений и процессов, научные

<sup>©</sup> Костанайский филиал ФГБОУ ВО «ЧелГУ»

Рабочая программа дисциплины "Искусственный интеллект" по направлению подготовки (специальности) дисциплины искусственный интеллект по направлению подготовки (специальности) стр. 15<br>38.03.02 Менеджмент направленности (профилю) Бизнес логистика

выводы и практические рекомендации, положительный опыт в ораторском искусстве. Желательно оставить в рабочих конспектах поля, на которых делать пометки из рекомендованной литературы, дополняющие материал прослушанной лекции, а также подчеркивающие особую важность тех или иных теоретических положений. Задавать преподавателю уточняющие вопросы с целью уяснения теоретических положений, разрешения спорных ситуаций. Конспект (от лат. conspectus – обзор) – письменный текст, в котором кратко и последовательно изложено содержание основного источника информации. Выделяют две разновидности конспектирования: - конспектирование письменных текстов; - конспектирование устных сообщений (например, лекций). Конспект может быть кратким или подробным. В основе процесса конспектирования лежит систематизация прочитанного или услышанного материала. Целью процесса служит приведение в единый порядок сведений, полученных из научной статьи, учебной и методической литературы. Конспектирования является неотъемлемой формы работы обучаемого в силу того, что в учебном процессе студенты сталкиваются с необходимостью краткого изложения большого объема учебного материала. Цели конспектирования: - развитие у обучающегося навыков переработки информации полученной в устном или письменном виде и придание ей сжатой формы; - выработка умений выделить основную идею, мысль из первоисточника информации; - формирование навыков составления грамотных, логичных, кратких тезисов; - облегчение процесса запоминания текста. Обучающимся следует обратить внимание, на то, что дословная запись текста не является конспектом. Только структурированный тезисный текст может называться таковым. При конспектировании письменных источников необходимо обращать внимание на абзацы, их существование призвано облегчить восприятие текста и начало новой мысли автора. Важно учитывать также и то, что одна мысль может быть изложена в нескольких абзацах. Методические рекомендации студентам к лабораторным занятиям Лабораторные занятия направлены на расширение и детализацию знаний, на выработку и закрепление навыков профессиональной деятельности. Подготовка к лабораторным занятиям предполагает предварительную самостоятельную работу студентов в соответствии с методическими разработками по каждой запланированной теме. Лабораторные занятия позволяют интегрировать теоретические знания и формировать практические умения и навыки студентов в процессе учебной деятельности. Цели лабораторных занятий: 1. закрепление теоретического материала путем систематического контроля за самостоятельной работой студентов; 2. формирование умений использования теоретических знаний в процессе выполнения лабораторных работ; 3. развитие аналитического мышления путем обобщения результатов лабораторных работ; 4. формирование навыков оформления результатов лабораторных работ в виде таблиц, графиков, выводов. Структура и последовательность занятий: на первом, вводном, занятии проводится инструктаж студентов по охране труда, технике безопасности и правилам работы в лаборатории по инструкциям с фиксацией результатов в журнале инструктажа. Студенты также знакомятся с основными требованиями преподавателя по выполнению учебного плана, с расписанием лабораторных занятий, с графиком прохождения рубежных контролей, с основными формам отчетности по выполненным работам и заданиям. Студентам для выполнения лабораторных работ необходимо индивидуальное рабочее место и компьютер. Структура лабораторного занятия 1. В начале занятия называется его тема, цель и этапы проведения. 2. По теме занятия проводится беседа, что необходимо для осознанного выполнения лабораторной работы. 3. Лабораторная работа выполняются в соответствии с методическими указаниями. 4. Перед уходом из компьютерного класса должны навести порядок на своем рабочем месте столе. Методические рекомендации студентам по подготовке к самостоятельной работе студентов Самостоятельная работа студентов является наиболее продуктивной формой образовательной и познавательной деятельности студента в период обучения. Текущая самостоятельная работа направлена на углубление и закрепление знаний студентов, развитие практических навыков и умений. Текущая самостоятельная работа включает в себя: работу с лекционным материалом, опережающую самостоятельную работу, подготовку к промежуточной аттестации. Самостоятельная работа студентов заключается в выполнении индивидуальных домашних заданий. При выполнении индивидуальных домашних заданий необходимо использовать

Рабочая программа дисциплины "Искусственный интеллект" по направлению подготовки (специальности) а дисциплины "искусственный интеллект" по направлению подготовки (специальности) стр. 16<br>38.03.02 Менеджмент направленности (профилю) Бизнес логистика

теоретический материал, а так же знания и умения, полученные в ходе выполнения лабораторных работ. В одном семестре предусмотрено четыре СРС: №1, №2, №3, №4

При выполнении заданий (самостоятельная работа студента) необходимо руководствоваться лекционным материалом, использовать для работы учебники.

СРС включает в себя наиболее типичные и распространённые практические задания по основным разделам учебной программы.

### РЕЦЕНЗИЯ

на рабочую программу дисциплины «Искусственный интеллект», разработанную Карасевой Эльмирой Миндыхатовной, профессором кафедры социально-гуманитарных и естественнонаучных дисциплин Костанайского филиала ФГБОУ ВО «Челябинский государственный университет», реализуемую в соответствии с требованиями ФГОС ВО по основной профессиональной образовательной программы высшего образования «Бизнес логистика» направления подготовки 38.03.02 Менеджмент

Рабочая программа дисциплины «Искусственный интеллект» предназначена для реализации государственных требований к уровню подготовки бакалавров, установленных Федеральным законом «Об образовании в РФ» от 29 декабря 2012 г. №273-Ф3, Порядком организации и осуществления образовательной деятельности по образовательным программам высшего образования - программам бакалавриата, программам специалитета, программам магистратуры, утвержденного приказом Минобрнауки России от 05 апреля 2017 г. №301 и федеральным государственным образовательным стандартом высшего образования по направлению подготовки 38.03.02 Менеджмент, утвержденного приказом Минобрнауки России от 12 2020 г. 970.

Структура рабочей программы дисциплины «Искусственный интеллект», представленной на рецензирование, соответствует требованиям к разработке рабочих программ и содержит следующие элементы: титульный лист, характеристика и назначение дисциплины, место дисциплины в структуре основной профессиональной образовательной программы, перечень планируемых результатов обучения по дисциплине; объем дисциплины в зачетных единицах с указанием академических часов, выделенных на контактную и самостоятельную работу со студентом; тематический план и содержание дисциплины; перечень основной и дополнительной литературы, ресурсов информационно-телекоммуникационной сети «Интернет», информационных технологий, программных средств, используемых в учебном процессе; фонд оценочных средств; методические указания обучающимся по освоению дисциплины; материально-техническая база, необходимая для осуществления учебных занятий по дисциплине, в том числе набор демонстрационного оборудования и материалов для проведения лекционных и практических занятий. Рабочая программа дисциплины ориентирована на инклюзивное обучение студентов. Программа сформирована последовательно, логически верно, что позволяет обеспечить необходимый уровень усвоения общекультурных и общепрофессиональных компетенций. Автором программы указаны различные формы учебной работы (лекции, практические занятия), а также виды самостоятельной работы студентов с расчетом часов и рейтинга по каждому виду учебной деятельности. Помимо традиционных методов проведения занятий, предусмотрено использование активных методов обучения. Учитывая вышеизложенное, рабочая программа дисциплины «Искусственный интеллект» может быть использована для методического обеспечения учебного процесса в рамках основной профессиональной образовательной программы высшего образования «Бизнес логистика» по направлению подготовки 38.03.02 Менеджмент.

Рецензент, профессор кафедры информатики ДР БӨЛІМІ Костанайского регионального университета им. А. Байтурсынова Т.С 可 Подпись Шуменко Т.С ряю. Mareina (подпись) creyeramem omgana **PAG** (должность, ФИО)

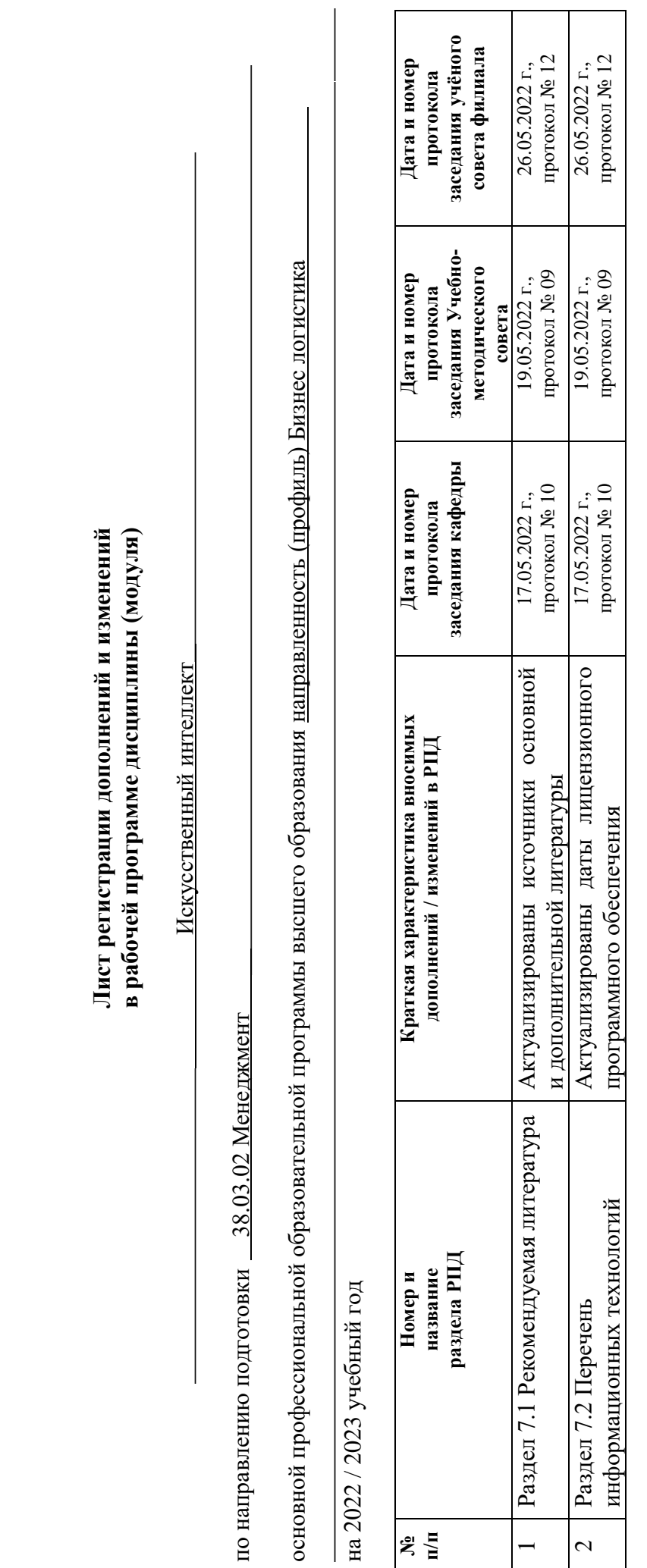

**№ п/п**

 $\overline{\mathcal{L}}$ 

 $\overline{\phantom{0}}$ 

**Лист регистрации дополнений и изменений**